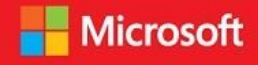

# **Microsoft in Education**

We are partners in learning.

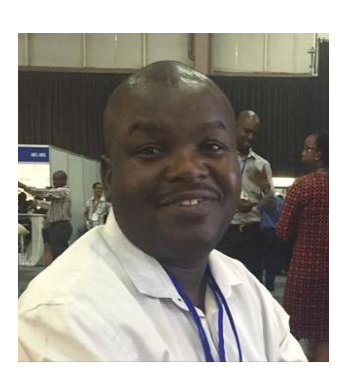

# Overview

**Country:** South Africa **Location:** Johannesburg, Gauteng **Industry:** Education

#### **Software and services:**

Microsoft Innovative Educator Expert program **OneNote** OneNote Class Notebook

**Experts advance the conversation** about improving student Microsoft Innovative Educator outcomes through innovative uses of technology in teaching and learning.

# Freddy Chireka – Creating a OneNote Class Notebook

Freddy Chireka is excited about training teachers in South Africa in the use of Microsoft applications to enhance the development of 21<sup>st</sup> century skills. Whilst working as a teacher and ICT coordinator in Johannesburg, Freddy became involved in training teachers to use technology for educational purposes after Gauteng MEC for Education, Mr Panyaza Lesufi launched the ICT Integration Project. As part of this project, Freddy worked closely with the District's E-learning Unit in implementing various E-learning Projects and he found his passion for championing the adoption of the use of ICTs in learning. In 2015 Freddy joined Vastratech Professional Development Academy where he is responsible for running professional development activities across the country and he also works with teachers at the Thandulwazi Maths and Science Academy as a Technology Coach.

Freddy maintains that he is driven by the desire to play a meaningful role in society through effective education that fosters the development of 21st century skills such as critical thinking, collaboration, communication and creativity. "At Thandulwazi Maths and Science Academy, under the leadership of Ronelle Klinck, we train teachers from underprivileged communities on the use of ICTs in education and digital literacy and from 2017 we will be training all the teachers on the use of Microsoft Tools for Education. By training teachers, I am thrilled that I am contributing to the goal of preparing learners for the future."

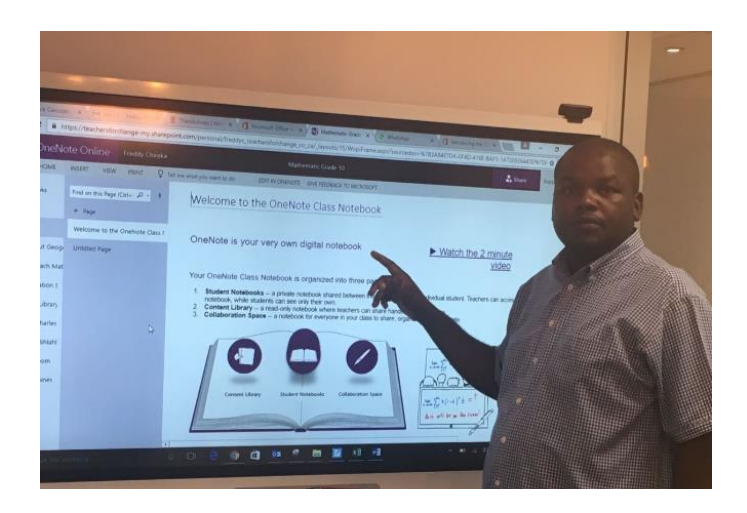

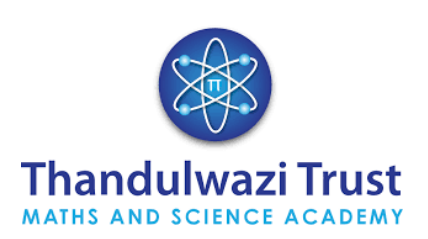

*"Microsoft's tools for education, to me, are vital in assisting teachers to move away from the 20th century type of education that prepares students for routine and general recall skills to the excitement of implementing 21st century thinking,"*

> - Freddy Chireka Thanulwazi Trust

# For More Information

For more information about Microsoft in Education, visit: [www.microsoft.com/education/ww/soluti](http://www.microsoft.com/education/ww/solutions/Pages/index.aspx) [ons/Pages/index.aspx](http://www.microsoft.com/education/ww/solutions/Pages/index.aspx)

To find out about the Microsoft Innovative Educator Expert program, see: [http://www.educatornetwork.com/Sites/E](http://www.educatornetwork.com/Sites/Educators/Index) [ducators/Index](http://www.educatornetwork.com/Sites/Educators/Index)

For more information about Thanulwazi Trust visit: <http://www.stithian.com/thandulwazi>

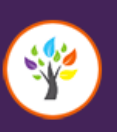

LEAD INNOVATION IN EDUCATION Microsoft Innovative Educator Expert

*"I would like to see teachers embracing technology as a tool to better education practices. Microsoft offers great tools that would enhance teaching and learning but teachers and learners have to be shown how to effectively tap into that advantage."*

# **Microsoft online professional development**

Microsoft offers extensive professional development on the use of its products and on the Microsoft Educator Community teachers can find an abundance of short videos and tutorials that can be easily followed and understood by the average teacher who wants to enhance his or her skills. Freddy has completed many of the online courses offered through the Microsoft Educator Community and has a wealth of badges and certificates to demonstrate his ongoing learning.

# **Using the OneNote Class Notebook creator**

Of all the tools that Freddy has mastered, the one that he really loves using is OneNote Class Notebook Creator. When asked how he got started with this tool Freddy says, "OneNote is a great tool to use in the classroom with learners, but when I noticed the risk of learners tampering with original notes and other learners' work, I realised that this was going to present me with big challenges in managing my learners. Upon research I realized Microsoft has introduced OneNote Class Notebook to solve that challenge. It should be very easy for an average teacher to download Class Notebook using the OneNote Class Notebook creator. It is basically an easy to follow wizard."

Using OneNote Class Notebook a teacher can set up a Class Notebook with three main sub-notebooks namely student notebooks, content library and collaboration space. In the Student Notebook only the teacher and the individual students have access to their work. As a student completes an assignment, the teacher is able to

monitor the work being done and if required can give feedback that can only be seen by the learner concerned. In the Content Library space teachers are able to add relevant content for all their students – who can read the materials, but can't tamper with them. In the Collaboration Space all learners have editing rights and can also add any materials of their choice – allowing for sharing, trying new ideas and collaboration. The teacher is able to monitor and control activities in this space.

Freddy adds, "The OneNote Class Notebook Add-in, which can be opened in OneNote 2013 or 2016, enables teachers to save time and work even more efficiently with their Class Notebooks. It has many additional very useful features for teachers."

## **Sharing Experiences**

As a Microsoft Innovative Educator Expert Freddy likes to share his experiences of using Microsoft tools with teachers from around the world and he uses various online media for this. He says, "Recently I had a Skype session with teachers in India and I encouraged them to teach mathematics using OneNote. I always encourage fellow teachers to join the Microsoft Educator Community."

Freddy concludes, "I would like to see teachers embracing technology as a tool to better education practices. Microsoft offers great tools that would enhance teaching and learning but teachers and learners have to be shown how to effectively tap into that advantage. In South Africa there is need for an urgent solution to the connectivity issue. Most of our schools in South Africa are poorly connected especially in remote areas. Once that happens the sky is the limit."